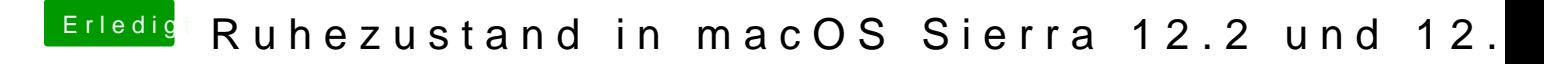

Beitrag von kuckkuck vom 18. Februar 2017, 15:02

Verstehe... Den Sinn der beiden SSDTs kann ich dann aber trotzdem noch wo die herkommen erst recht nicht